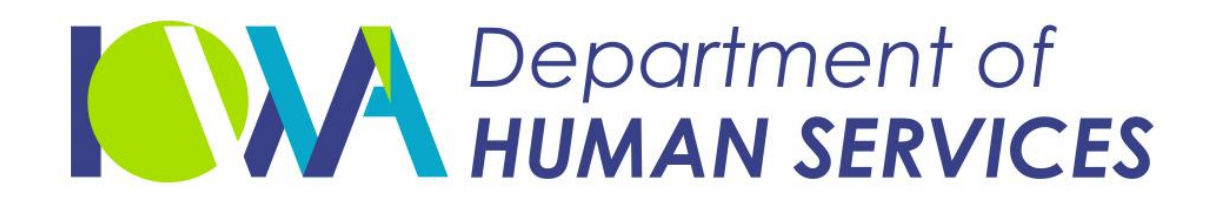

#### **Iowa's Medicaid Program** 2020 New Prior Authorization Form

August 2020

# **Strategy**

• To review the new "universal" prior authorization forms.

• To educate on how to fill out and submit forms.

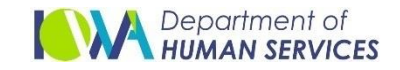

#### Three Forms

- There are 3 universal forms: Supplemental, Inpatient and Outpatient.
- There are no changes in the MCO's or FFS documentation requirements.
- If you have questions on documentation requirements, please refer back to your MCO portal, FFS Medical or your Provider Representative.
- All providers will use the same forms.

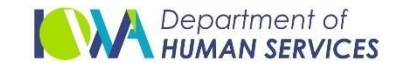

#### Supplemental Form

#### Use the supplemental form on **all** submissions with either inpatient or outpatient form.

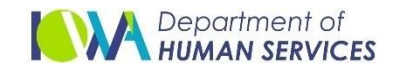

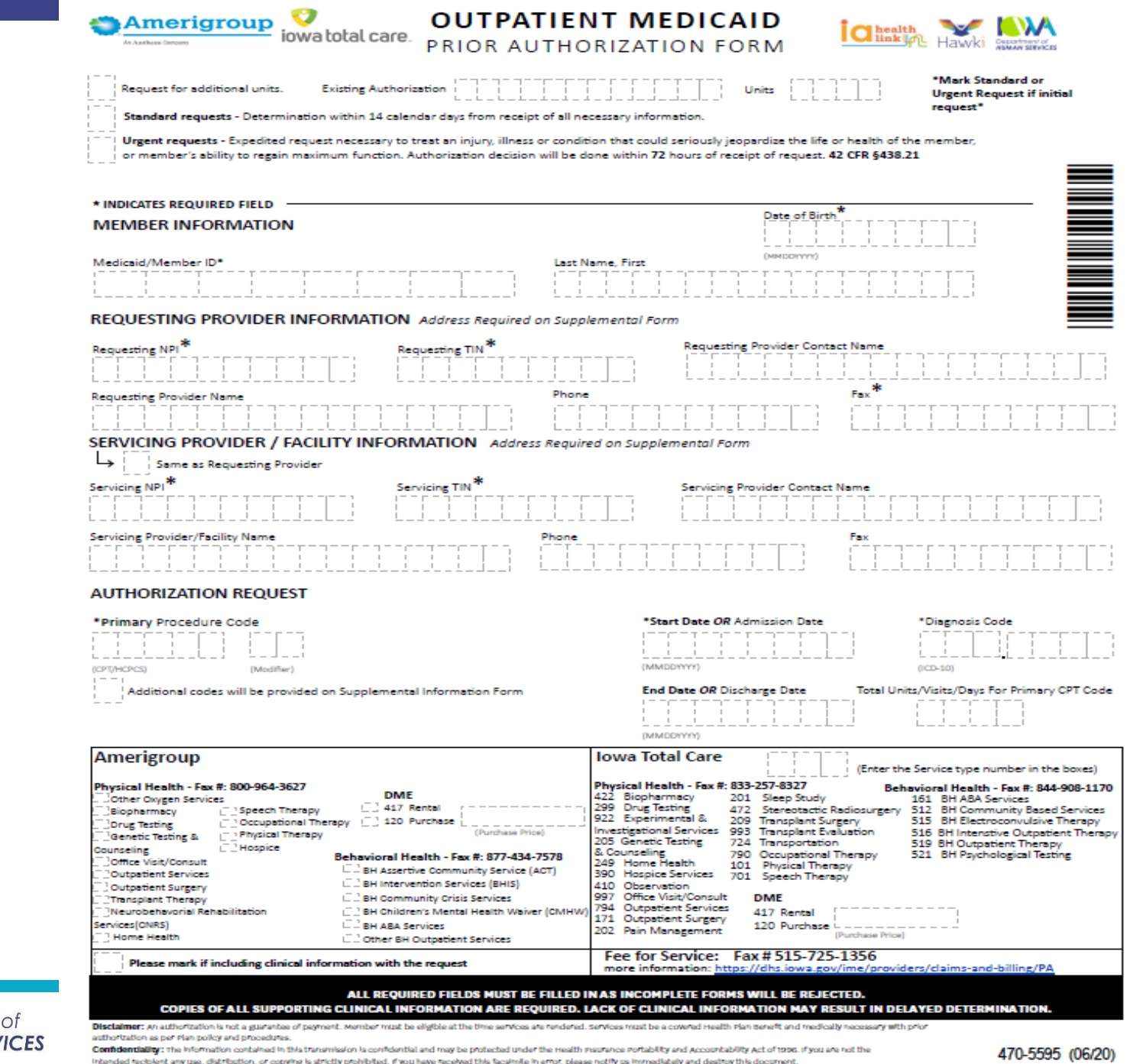

Intended recipient any use, distribution, or copying is strictly prohibited. If you have received this facsimile in error, please notify us immediately and destroy this decument.

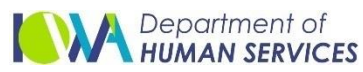

## Form Overview

- There is a bar code to the upper right of the Outpatient and Inpatient forms, this is for ITC use only.
- At the bottom of the inpatient and outpatient forms are areas that are specific to AGP, ITC and FFS, which must be filled out completely.

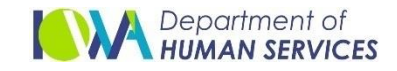

# Form

- For FFS, ITC and AGP, fill out the top portion of the Outpatient and Inpatient forms.
- At the bottom of the form, AGP information is on the left hand side or ITC on the right hand side.
- The fax number and link for FFS is at the bottom of the form

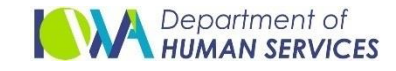

## Form

• The Medicaid number listed on the forms is for the STATE ID number - this will be corrected on a future update. The State ID is on the member's ID card if provider cannot locate it.

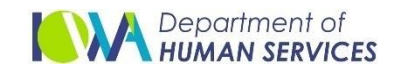

## Additional Questions

- For additional questions, there is a link provided at the bottom of both the inpatient and outpatient forms.
- The provider would need to contact or review the MCOs Provider website for documentation requirements. Again, these have NOT changed.

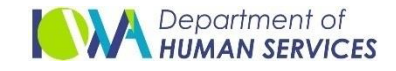

# Submitting Forms

- All \* (asterisks) are required in order to submit the forms.
- For MCOs there are several ways to submit: Fax, MCO portal, Secure Email, or IMPA
- Prior authorization requests can be submitted using the following methods: IMPA, Fax: 515-725-1356, Email: paservices@dhs.state.ia.us

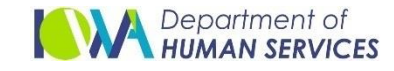

## Informational Letter No. 2147- MC-FFS

• Starting, July 1, 2020, providers for both MC and FFS may begin using the new universal forms for requesting medical PAs. The new universal forms include one PA request form for outpatient services2, another PA form for inpatient services3, and a supplemental form4 for additional provider addresses, member diagnosis, and procedure codes. All three universal forms can be downloaded and printed from the DHS website5.

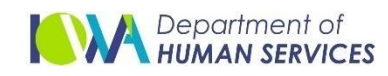

#### Links

These links are found in IL 2147

- 1 https://dhs.iowa.gov/sites/default/files/2107-MC-FFS\_Uniform\_PA\_Process.pdf
- 2 https://dhs.iowa.gov/sites/default/files/470-5595.pdf
- 3 https://dhs.iowa.gov/sites/default/files/470-5594.pdf
- 4 https://dhs.iowa.gov/sites/default/files/470-5619.pdf
- 5 https://dhs.iowa.gov/ime/providers/claims-andbilling/PA

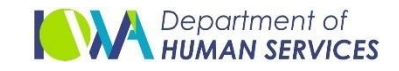

## Top of Form\*

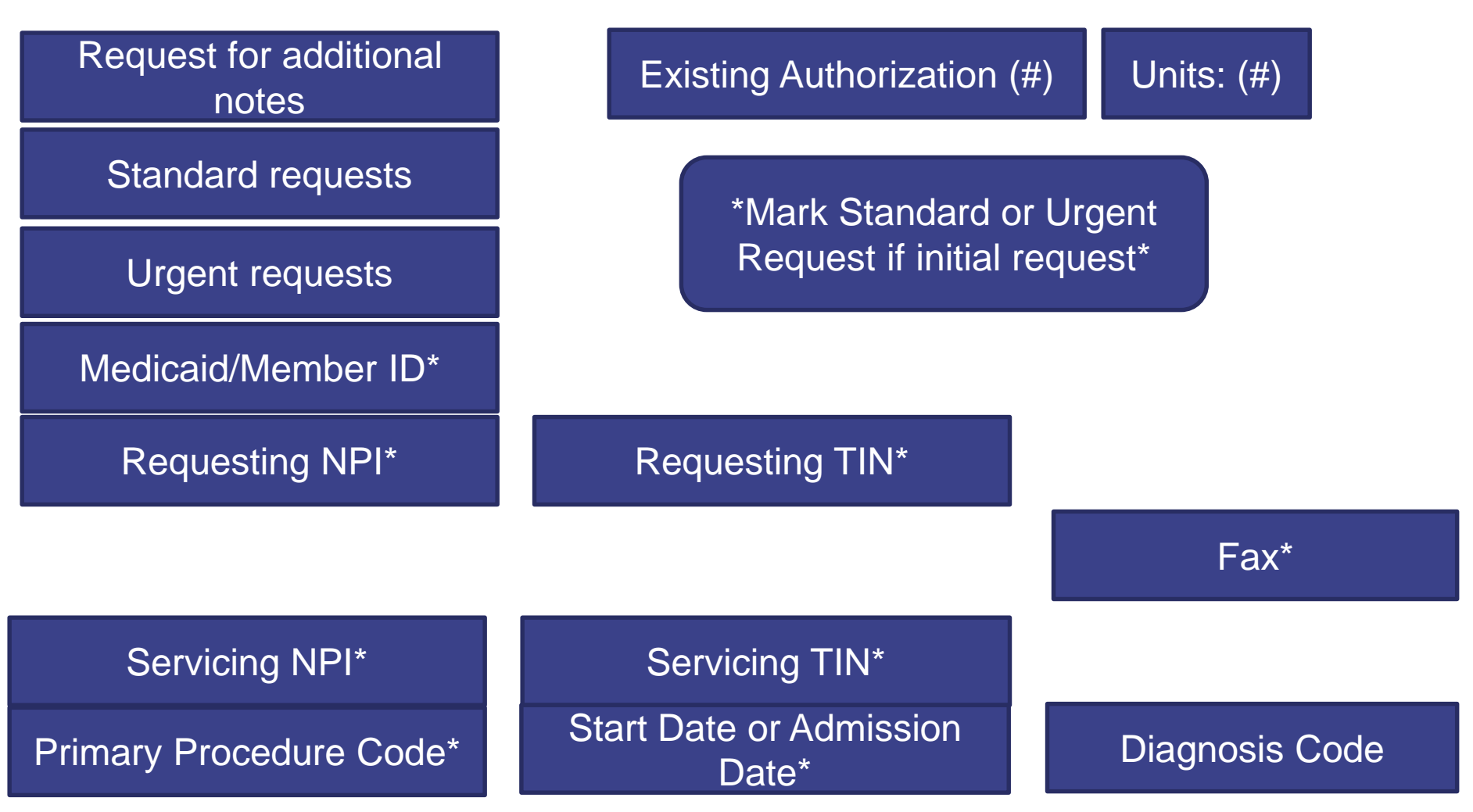

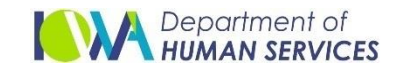

### Conclusion

- No changes in required documents
- 3 forms: Supplemental, In Patient, Out Patient
- Supplemental can be submitted every time a prior auth is submitted OR only when additional procedure/diagnosis codes are required.

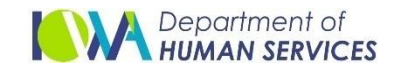

## Conclusion

- Anything with an \* is REQUIRED in order for your prior authorization to be submitted.
- You must fill out the top portion of the outpatient or inpatient forms AND the section for Amerigroup, Iowa Total Care OR Fee For Service at the bottom of the form.

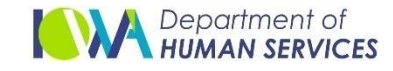

#### Questions?

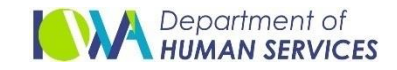